# Building Java Programs

Chapter 7 Lecture 7-1: Arrays

#### **reading: 7.1**

self-checks: #1-9videos: Ch. 7 #4

Copyright 2010 by Pearson Education

# Can we solve this problem?

• Consider the following program (input underlined):

How many days' temperatures? **7** Day 1's high temp: **45** Day 2's high temp: **44** Day 3's high temp: **39** Day 4's high temp: **48** Day 5's high temp: **37** Day 6's high temp: **46** Day 7's high temp: **53** Average temp  $= 44.6$ 4 days were above average.

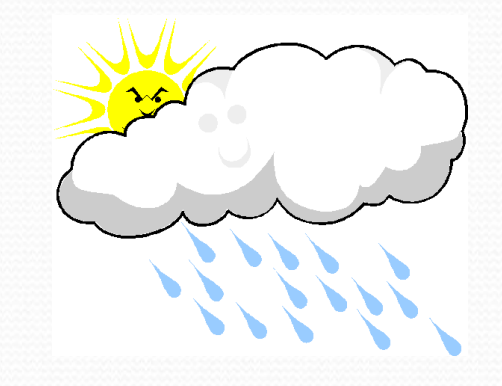

# Why the problem is hard

- We need each input value twice:
	- to compute the average (a cumulative sum)
	- to count how many were above average
- We could read each value into a variable... but we:
	- don't know how many days are needed until the program runs
	- don't know how many variables to declare
- We need a way to declare many variables in one step.

#### Arrays

 $\bullet$ **array**: object that stores many values of the same type.

- **element**: One value in an array.
- **index**: A 0-based integer to access an element from an array.

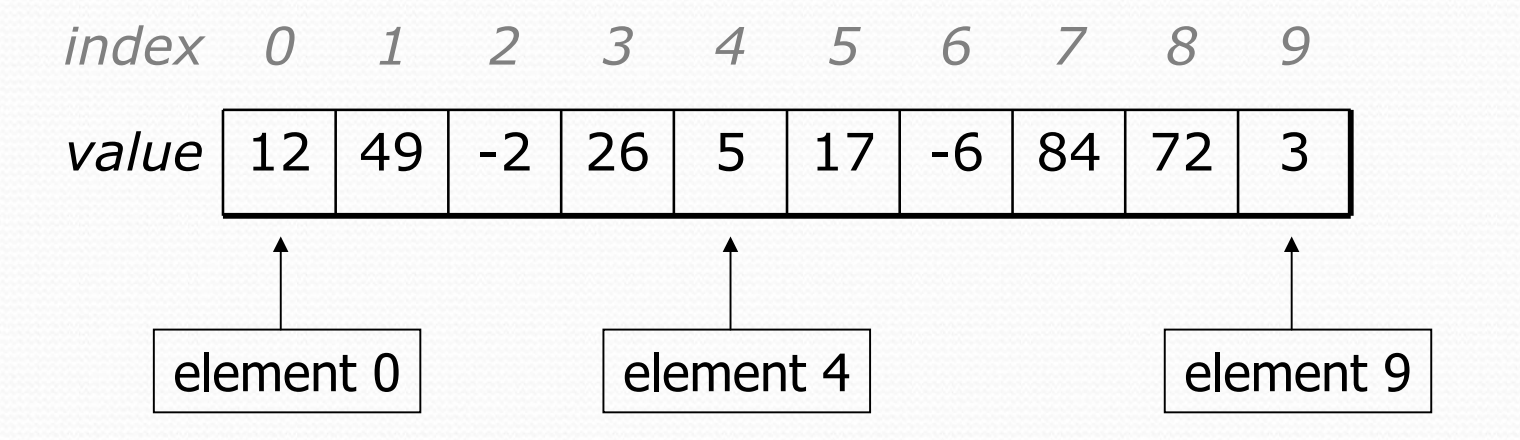

### Array declaration

#### **type**[] **name** = new **type**[**length**];

• Example:

 $int[]$  numbers = new  $int[10]$ ;

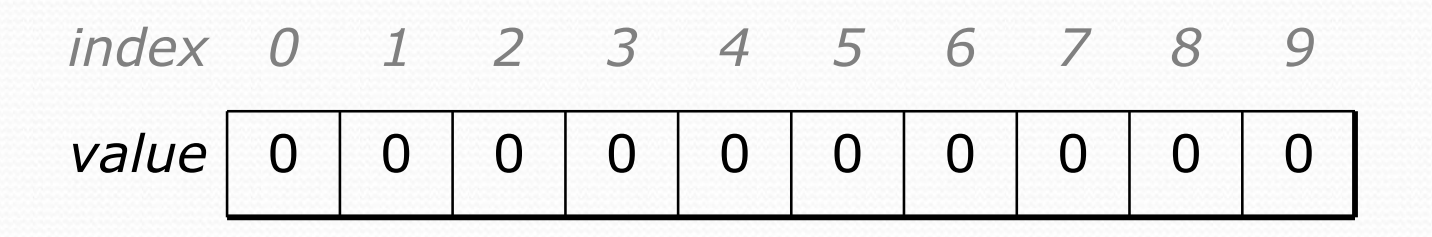

## Array declaration, cont.

• The length can be any integer expression.

int  $x = 2 * 3 + 1$ ; int[] data = new int[**<sup>x</sup> % 5 + 2**];

• Each element initially gets a "zero-equivalent" value.

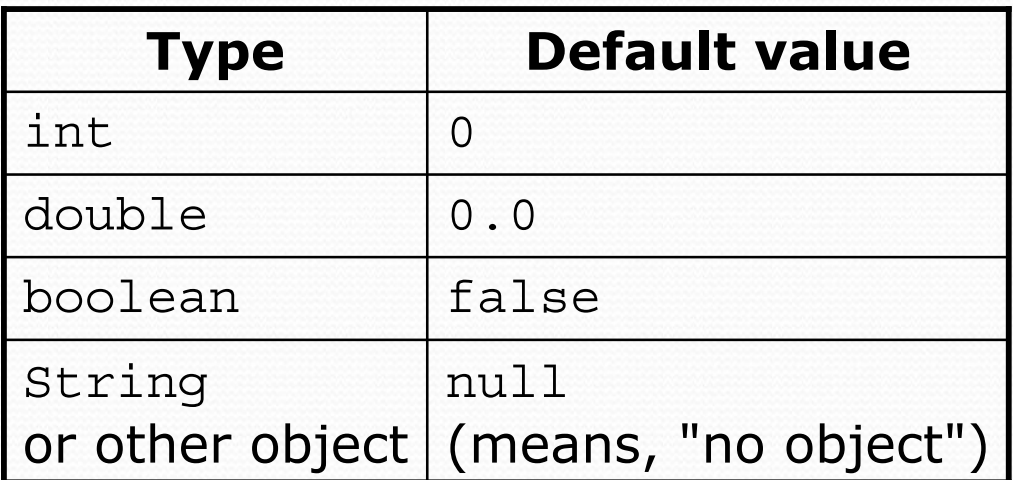

#### Accessing elements

**name**[**index**] **// access**  $name[index] = value;$  // modify

• Example:

}

```
numbers[0] = 27;
numbers[3] = -6;
```

```
System.out.println(numbers[0]);
if (numbers[3] < 0) {
    System.out.println("Element 3 is negative.");
```

```
index 0 1 2 3 4 5 6 7 8 9
value | 27 | 0 | 0 | -6 | 0 | 0 | 0 | 0 | 0 | 0
      7 | 0 | 0 | -6 | 0 | 0 | 0 | 0 | 0 | 0
```
## Arrays of other types

double $[]$  results = new double $[5]$ ; results $[2] = 3.4;$ results $[4] = -0.5$ ;

*index 0 1 2 3 4value* 0.0 0.0 **3.4**0.0 **-0.5**

 $boolean[] tests = new boolean[6];$ tests $[3]$  = true;

*index 0 1 2 3 4 5value* false false false **true**false false

### Out-of-bounds

#### y Legal indexes: between **0** and the **array's length - 1**.

• Reading or writing any index outside this range will throw an ArrayIndexOutOfBoundsException.

#### • Example:

int  $\lceil$  data = new int  $\lceil$  10]; System.out.println(data[0]); // okay System.out.println(data[9]); // okay **System.out.println(data[-1]); // exception System.out.println(data[10]); // exception**

*index 0 1 2 3 4 5 6 7 8 9*

*value*

0000000000

### Accessing array elements

```
int [] numbers = new int [8];
numbers[1] = 3;numbers[4] = 99;
numbers[6] = 2;int x = numbers [1];
numbers[x] = 42;numbers[numbers[6]] = 11; // use numbers[6] as index
```

| $x$       | 3     |   |   |    |    |    |   |   |   |
|-----------|-------|---|---|----|----|----|---|---|---|
| $index$   | 0     | 1 | 2 | 3  | 4  | 5  | 6 | 7 |   |
| $numbers$ | value | 0 | 4 | 11 | 42 | 99 | 0 | 2 | 0 |

### Arrays and for loops

 $\bullet$  It is common to use  $for$  loops to access array elements.

```
for (int i = 0; i < 8; i++) {
    System.out.print(numbers[i] + " ");
}
System.out.println(); // output: 0 4 11 0 44 0 0 2
```
• Sometimes we assign each element a value in a loop.

```
for (int i = 0; i < 8; i++) {
   numbers [i] = 2 * i;}
       index 0 1 2 3 4 5 6 7
       value0 | 2 | 4 | 6 | 8 | 10 | 12 | 14
```
# The length field

• An array's length field stores its number of elements. **name**.length

```
for (int i = 0; i < numbers. length; i++) {
    System.out.print(numbers[i] + " ");
}
// output: 0 2 4 6 8 10 12 14
```
• It does not use parentheses like a String's . length().

- What expressions refer to:
	- The last element of any array?
	- The middle element?

#### Weather question

#### • Use an array to solve the weather problem:

```
How many days' temperatures? 7
Day 1's high temp: 45
Day 2's high temp: 44
Day 3's high temp: 39
Day 4's high temp: 48
Day 5's high temp: 37
Day 6's high temp: 46
Day 7's high temp: 53
Average temp = 44.64 days were above average.
```
#### Weather answer

**// Reads temperatures from the user, computes average and # days above average.** import java.util.\*;

```
public class Weather {
   public static void main(String[] args) {
       Scanner console = new Scanner(System.in);
       System.out.print("How many days' temperatures? ");
       int days = console.nextInt();
       int[] temps = new int[days]; // array to store days' temperatures
       int sum = 0:
       for (int i = 0; i < days; i++) { // read/store each day's temperature
           System.out.print("Day " + (i + 1) + "'s high temp: ");
           temps[i] = console.nextInt();
           sum + = temps[i];
        }
       double average = (double) sum / days;
       int count = 0; // see if each day is above average
       for (int i = 0; i < days; i++) {
           if (temps[i] > average) {
               count++;
            }
        }
       // report results
       System.out.printf("Average temp = .1f\n", average);
       System.out.println(count + " days above average");
    }
}
```
## Quick array initialization

 $type[]$  name = {value, value, ... value};

• Example:

int [] numbers =  $\{12, 49, -2, 26, 5, 17, -6\};$ 

| index | 0    | 1    | 2  | 3    | 4   | 5    | 6  |
|-------|------|------|----|------|-----|------|----|
| value | $12$ | $49$ | -2 | $26$ | $5$ | $17$ | -6 |

• Useful when you know what the array's elements will be

• The compiler figures out the size by counting the values

# "Array mystery" problem

- **traversal**: An examination of each element of an array.
- What element values are stored in the following array?

```
int [] a = \{1, 7, 5, 6, 4, 14, 11\};for (int i = 0; i < a.length - 1; i++) {
    if (a[i] > a[i + 1]) {
        a[i + 1] = a[i + 1] * 2;}
}
          value | 1 | 7 | 10 | 12 | 8 | 14 | 22
          index 0 1 2 3 4 5 6
```
# Limitations of arrays

• You cannot resize an existing array:

```
int \lbrack 0 \rbrack a = new int \lbrack 4 \rbrack;
a.length = 10; // error
```
• You cannot compare arrays with == or equals:

int [] a1 =  $\{42, -7, 1, 15\}$ ; int[] a2 =  $\{42, -7, 1, 15\};$ <br>if (**a1 == a2**)  $\{ \dots \}$  // false! if (**a1 == a2**) {  $\dots$  } if (**a1.equals(a2)**) { ... } **// false!**

• An array does not know how to print itself:

int [] a1 =  $\{42, -7, 1, 15\}$ ; System.out.println(a1); **// [I@98f8c4]**

### The Arrays class

• Class Arrays in package java.util has useful static methods for manipulating arrays:

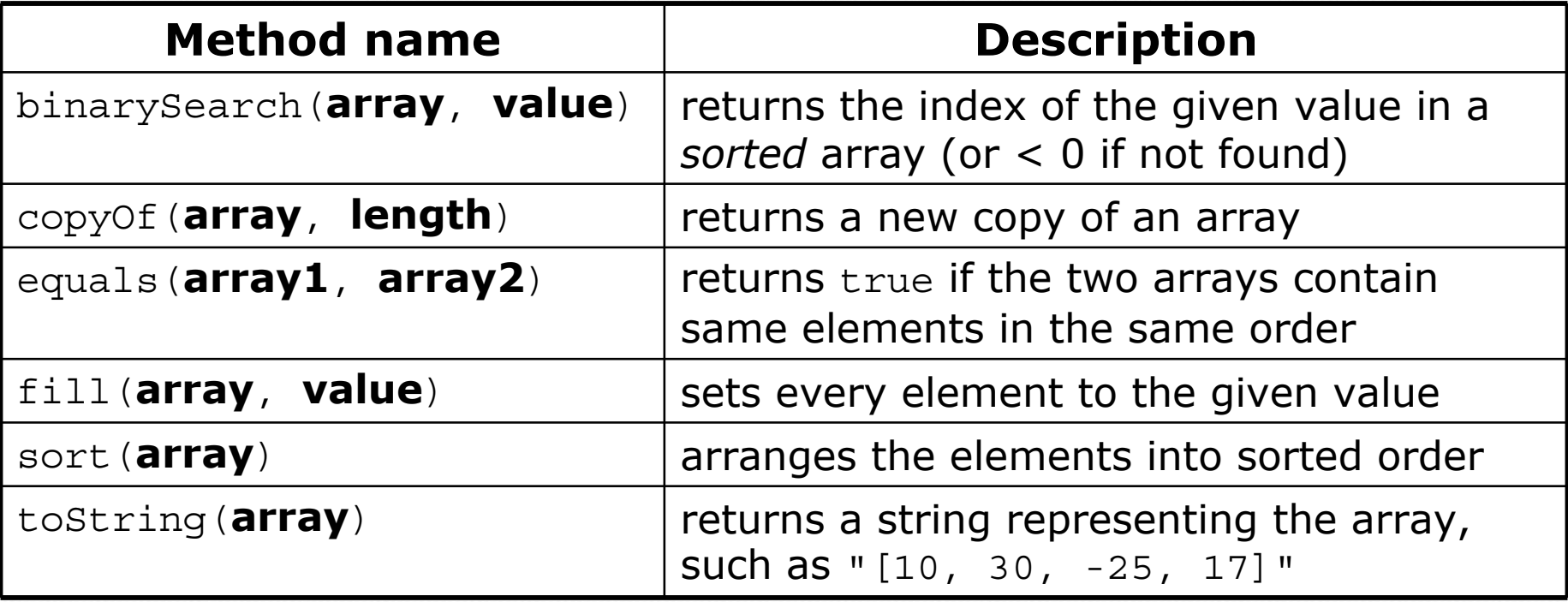

#### $\bullet$ Syntax: Arrays.**methodName**(**parameters**)

#### Arrays.toString

• Arrays.toString accepts an array as a parameter and returns a string representation of its elements.

```
int [] e = \{0, 2, 4, 6, 8\};e[1] = e[3] + e[4];System.out.println("e is " + Arrays.toString(e));
```
Output: e is [0, 14, 4, 6, 8]

```
• Must import java.util.*;
```
# Weather question 2

#### • Modify the weather program to print the following output:

```
How many days' temperatures? 7
Day 1's high temp: 45
Day 2's high temp: 44
Day 3's high temp: 39
Day 4's high temp: 48
Day 5's high temp: 37
Day 6's high temp: 46
Day 7's high temp: 53
Average temp = 44.64 days were above average.
```

```
Temperatures: [45, 44, 39, 48, 37, 46, 53]
Two coldest days: 37, 39
Two hottest days: 53, 48
```
#### Weather answer 2

**// Reads temperatures from the user, computes average and # days above average.** import java.util.\*;

```
public class Weather2 {
   public static void main(String[] args) {
        ...int[] temps = new int[days]; // array to store days' temperatures
             ... (same as Weather program)
        // report results
        System.out.printf("Average temp = .1f\n", average);
        System.out.println(count + " days above average");
        System.out.println("Temperatures: " + Arrays.toString(temps));
        Arrays.sort(temps);
        System.out.println("Two coldest days: " + temps[0] + ", " + temps[1]);
        System.out.println("Two hottest days: " + temps[temps.length - 1] +
                           ", " + temps [temps.length - 2]);
    }
```
}